Подписано электронной подписью:<br>Вержицкий Данил Григорьевич<br>Должность: Директор КГПИ ФГБОУ ВО «КемГУ»<br>Дата и время: 2024-02-21 00:00:00<br>471086fad29a3b30e244c728abc3661ab35c9d50210dcf0e75e03a5b6fdf6436

## МИНИСТЕРСТВО НАУКИ И ВЫСШЕГО ОБРАЗОВАНИЯ РОССИЙСКОЙ ФЕДЕРАЦИИ Федеральное государственное бюджетное образовательное учреждение высшего образования «КЕМЕРОВСКИЙ ГОСУДАРСТВЕННЫЙ УНИВЕРСИТЕТ» Кузбасский гуманитарно-педагогический институт

Факультет информатики, математики и экономики

**УТВЕРЖДАЮ** Лекан Фомина А. В. «9» февраля 2022 г.

## Рабочая программа дисциплины

К.М.07.01.05 Трехмерное моделирование

Направление подготовки

Профессионально обучение (по отраслям)

Направленность (профиль) программы 44.03.04

Компьютерный дизайн

Программа бакалавриата

Квалификация выпускника бакалавр

> Форма обучения Очная

> Год набора 2022

Новокузнецк 2023

# **Лист внесения изменений** в РПД *\_* К.М.07.01.05 Трехмерное моделирование*\_\_\_\_\_ (код по учебному плану, название дисциплины)*

#### **Сведения об утверждении:**

утверждена Ученым советом факультета информатики, математики и экономики (протокол Ученого совета факультета №  $-9$  от  $9-.02-.2023$  г.)

для ОПОП 2022 год набора на 2023 / 2024 учебный год по направлению подготовки 44.03.04 Профессиональное обучение (по отраслям) *(код и название направления подготовки / специальности)*

направленность (профиль) программы \_Компьютерный дизайн\_

Одобрена на заседании методической комиссии факультета протокол методической комиссии факультета № 9 от 9\_.\_02\_.2023 г.) Одобрена на заседании обеспечивающей кафедры ИОТД протокол № \_9\_ от \_7\_\_.\_02\_\_.2023\_\_\_\_г. Сликишина И.В. *(Ф. И.О. зав. кафедрой)*

## **Оглавление**

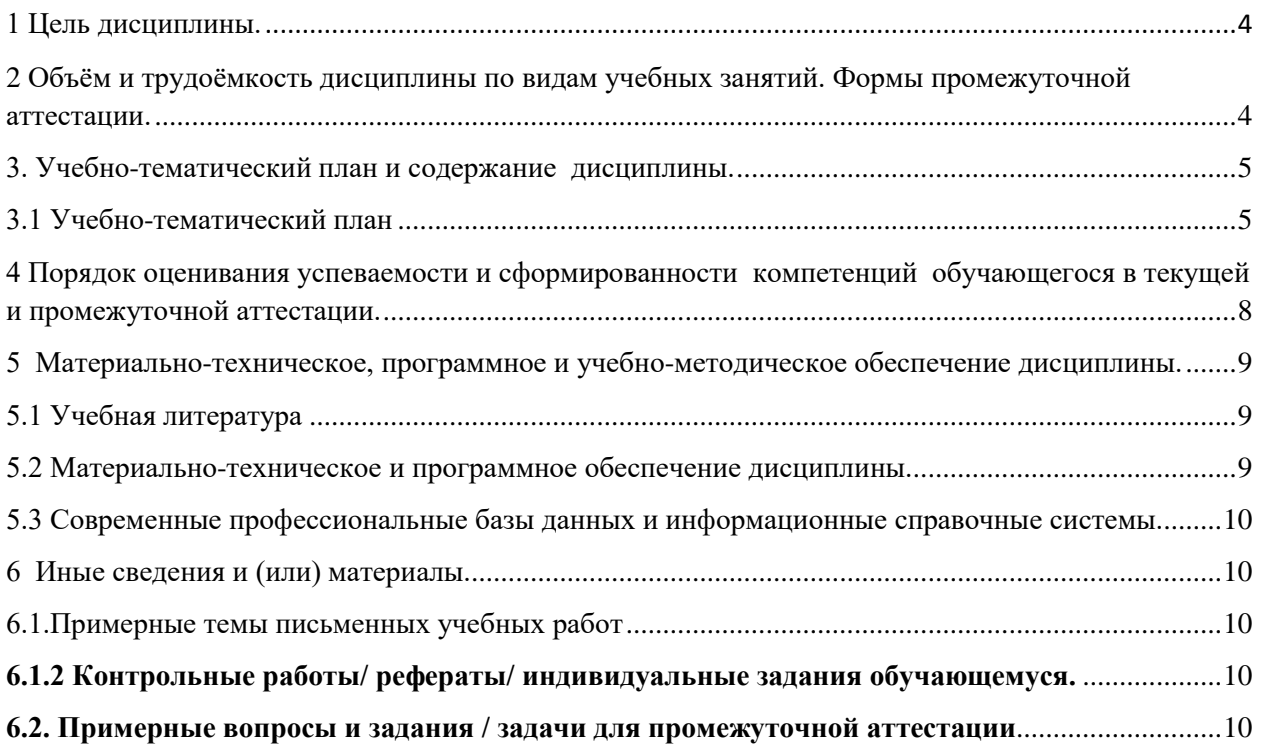

## 1 Цель дисциплины.

<span id="page-3-0"></span>В результате освоения дисциплины у обучающегося должны быть сформированы компетенции основной профессиональной образовательной программы бакалавриата (далее - ОПОП):

 $\Pi K$ -1

#### Формируемые компетенции, индикаторы достижения компетенций, знания, умения, навыки

Таблица 1 - Индикаторы достижения компетенций, формируемые дисциплиной

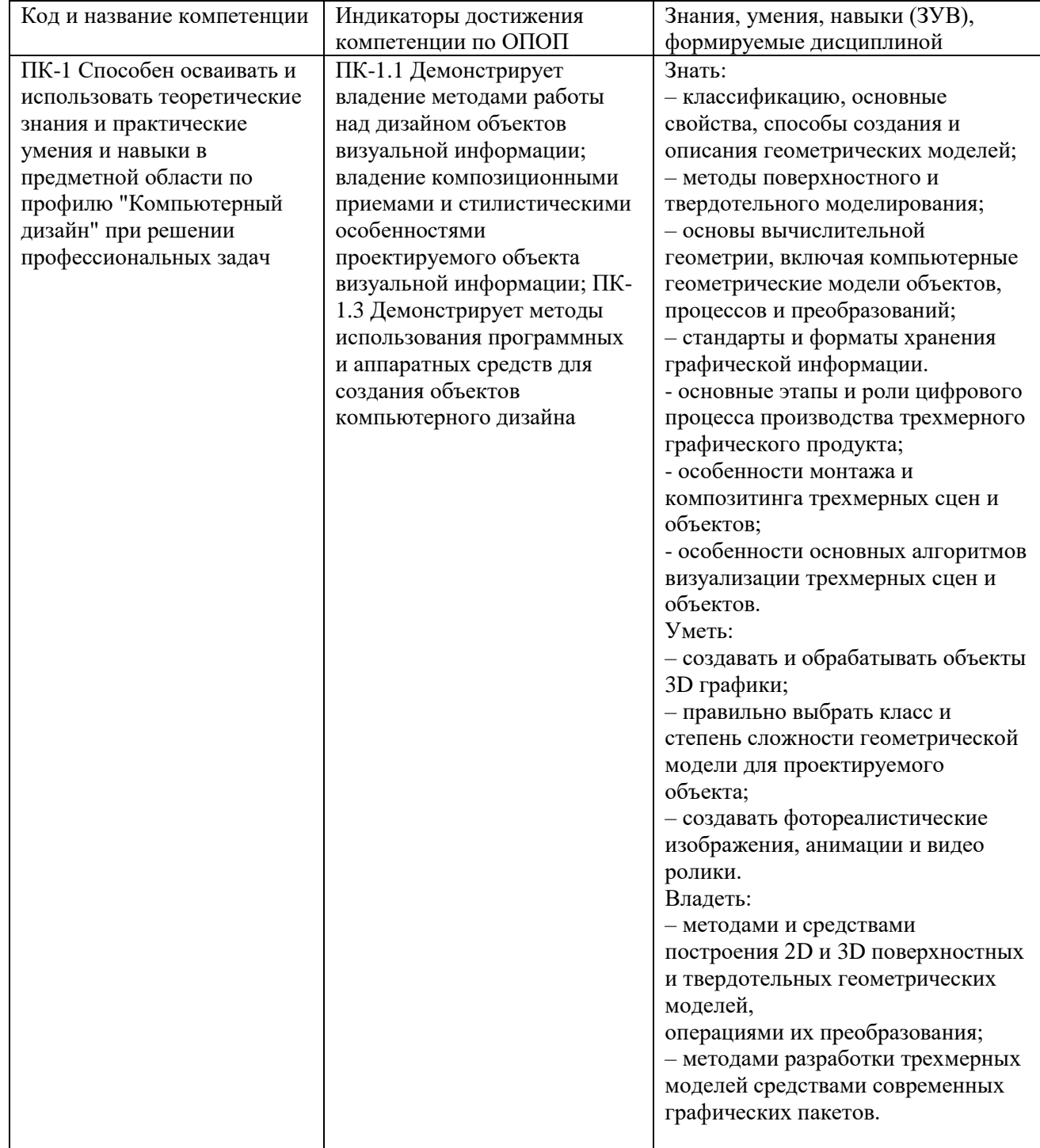

#### <span id="page-3-1"></span>2 Объём и трудоёмкость дисциплины по видам учебных занятий. Формы промежуточной аттестации.

Таблица 2 – Объем и трудоемкость дисциплины по видам учебных занятий

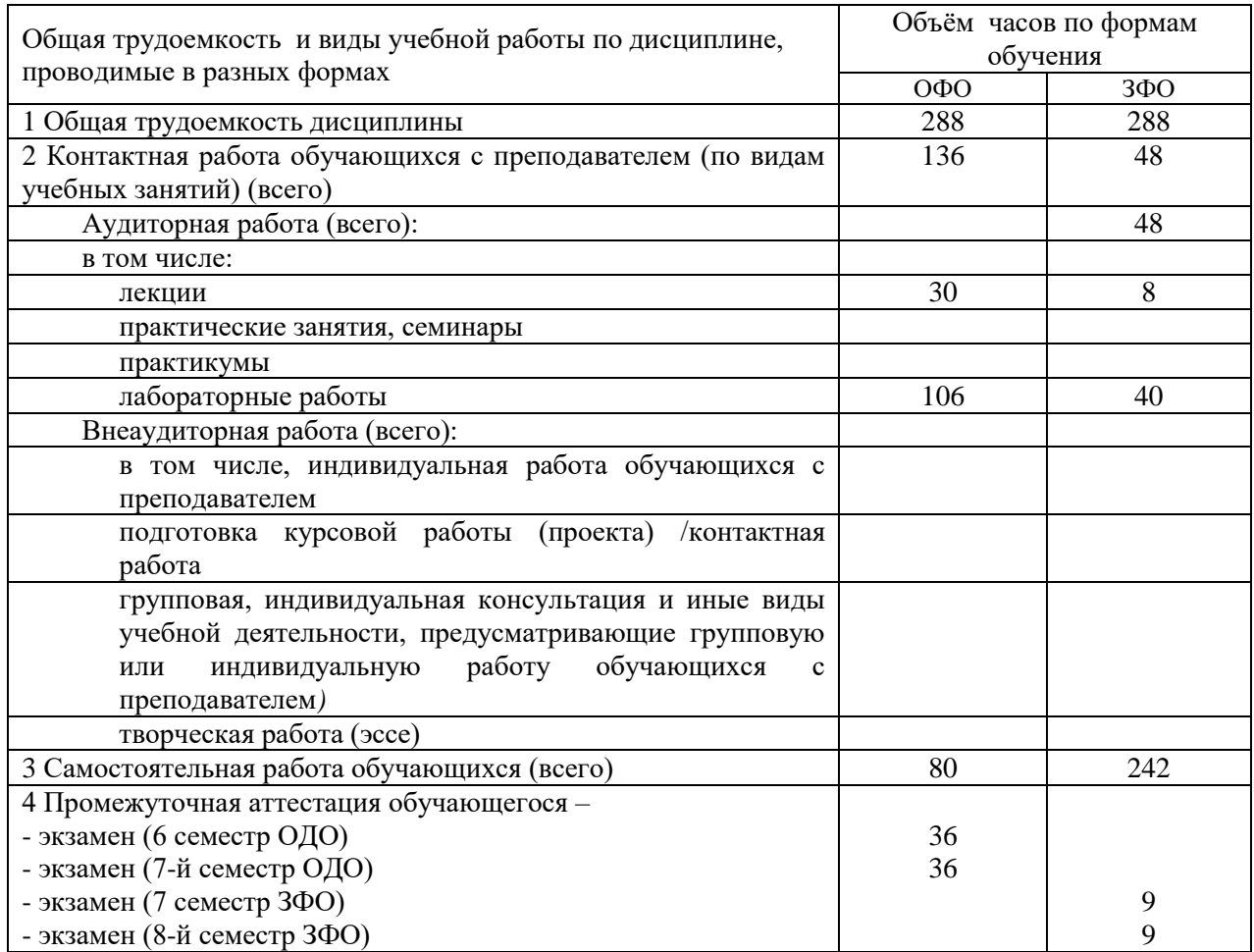

# <span id="page-4-0"></span>3. Учебно-тематический план и содержание дисциплины.<br>3.1 Учебно-тематический план<br>Таблица 3 - Учебно-тематический план очной / заочной формы обучения

<span id="page-4-1"></span>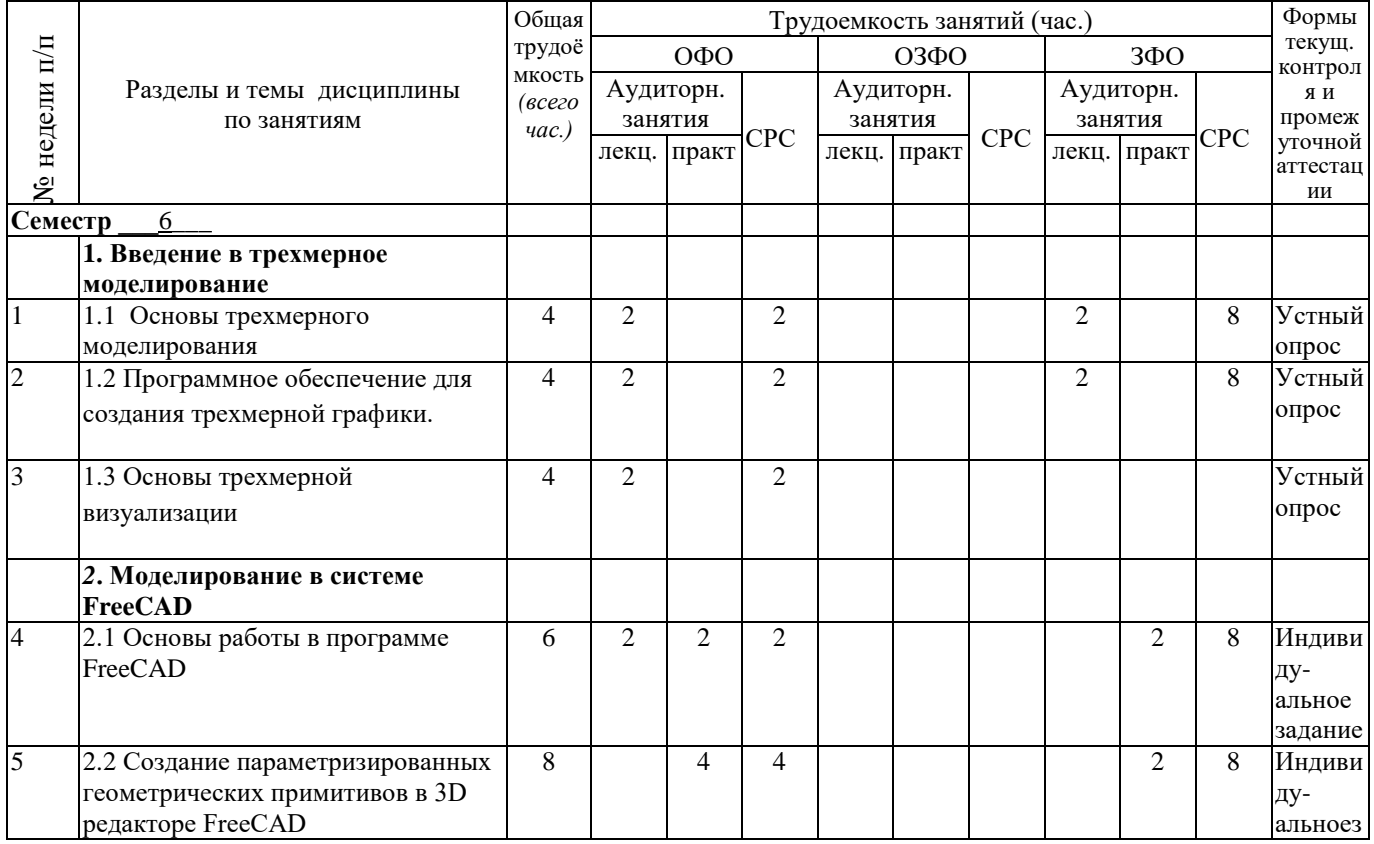

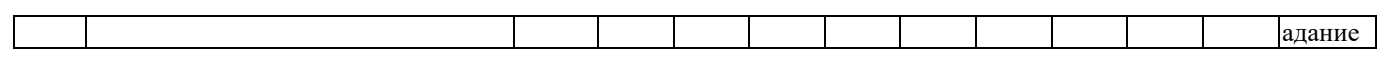

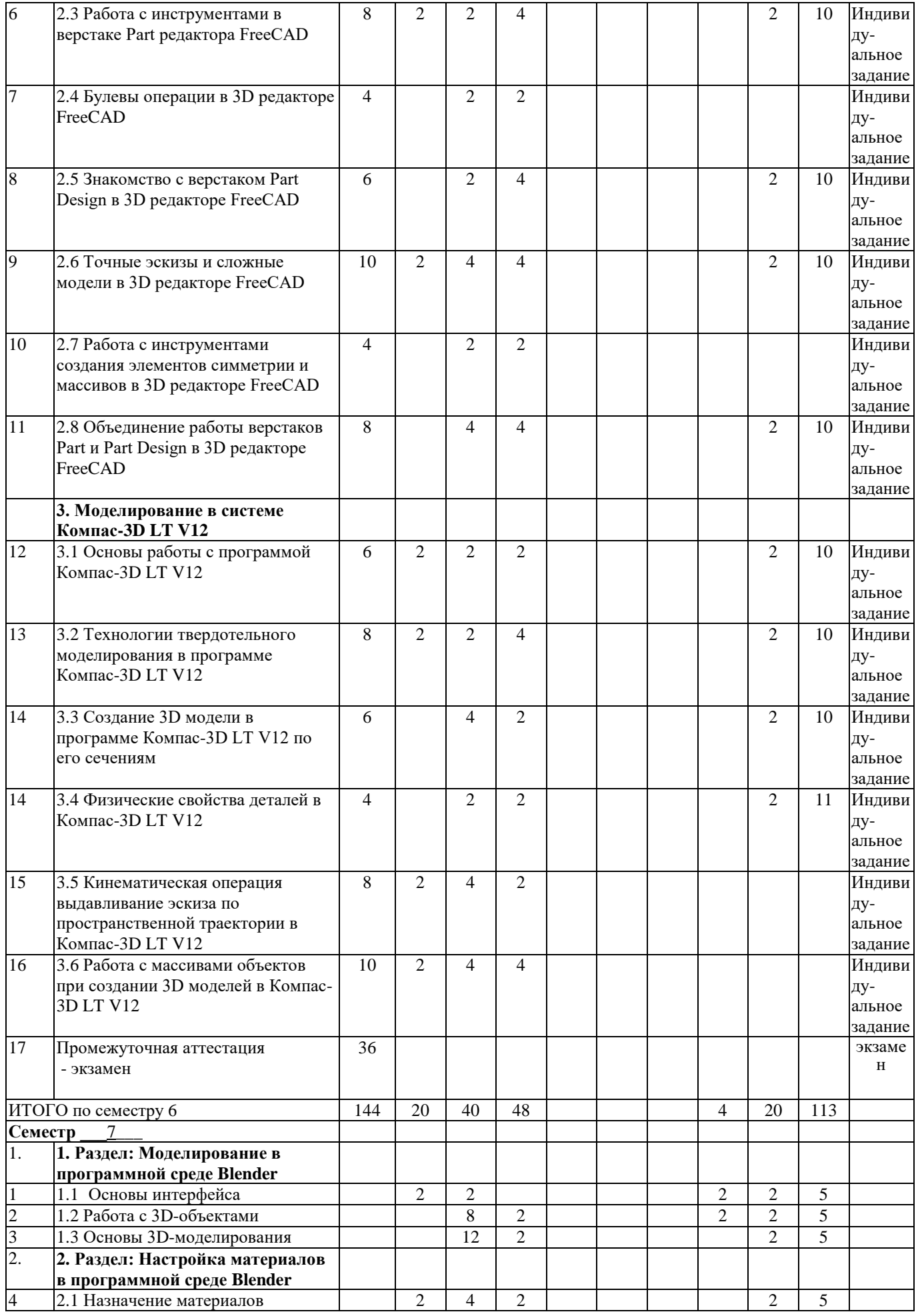

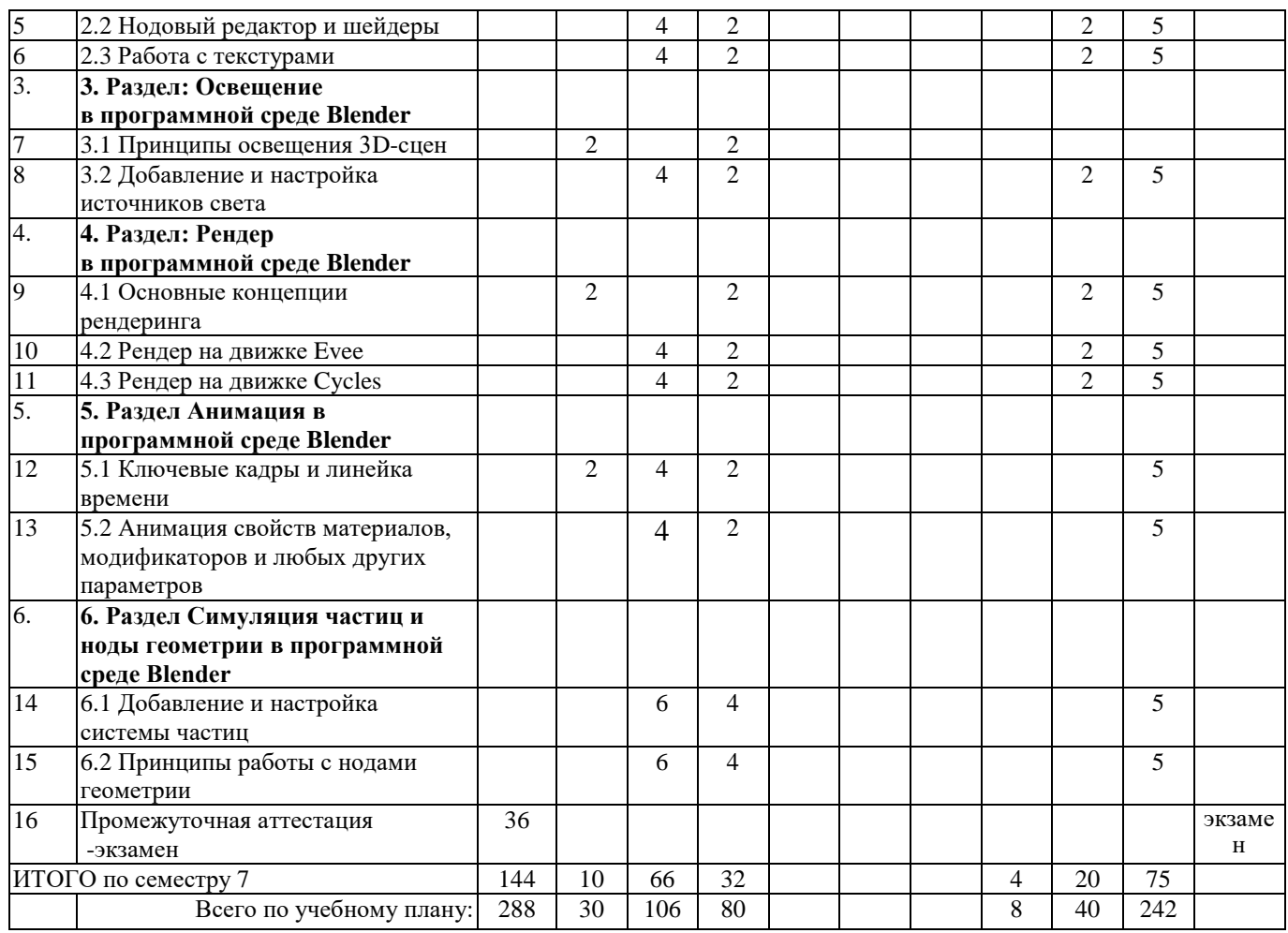

## <span id="page-7-0"></span>**4 Порядок оценивания успеваемости и сформированности компетенций обучающегося в текущей и промежуточной аттестации.**

Для положительной оценки по результатам освоения дисциплины обучающемуся необходимо выполнить все установленные виды учебной работы. Оценка результатов работы обучающегося в баллах (по видам) приведена в таблице 4.

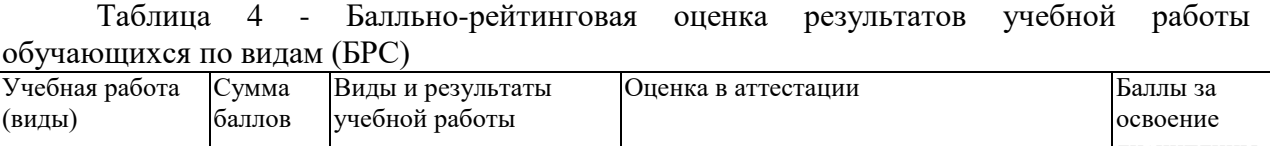

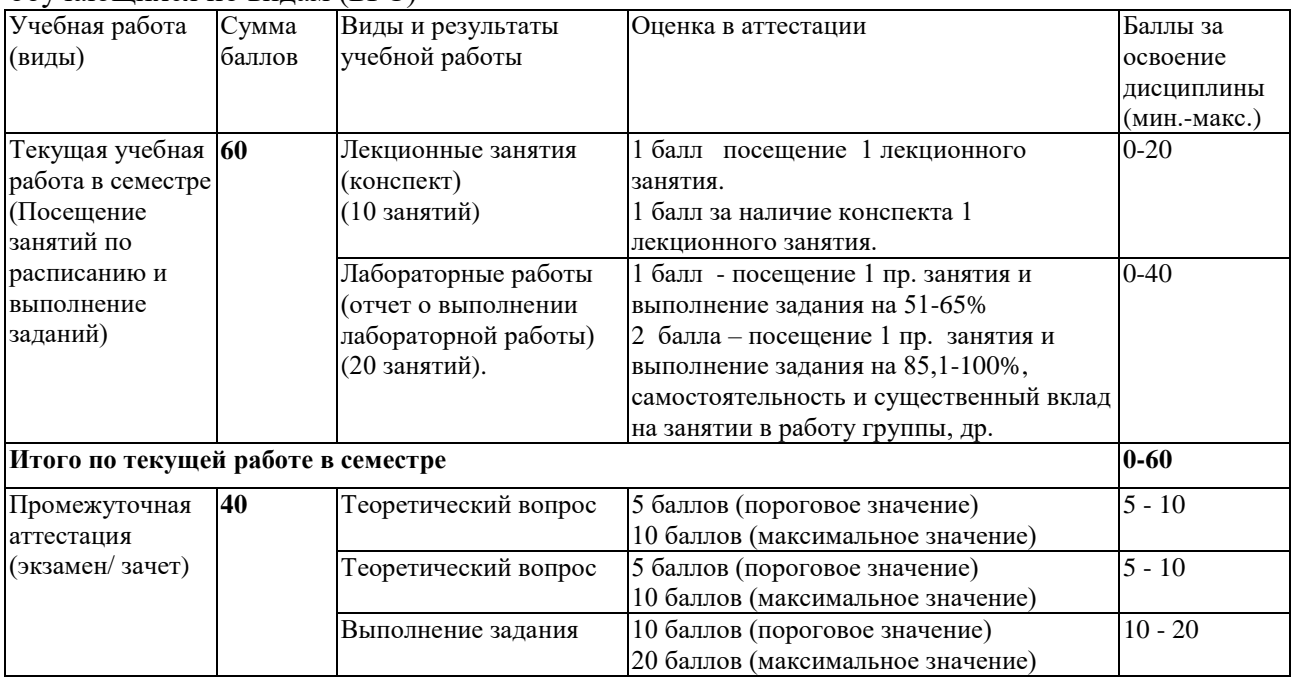

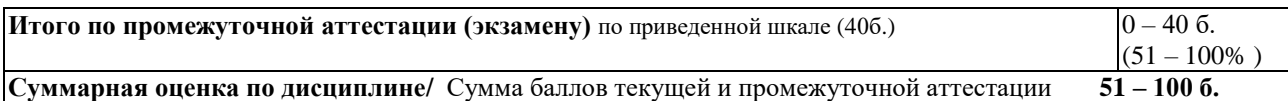

Обучающемуся по ЗФО задание на самостоятельную работу и контрольную работу выдается на установочной сессии.

## <span id="page-8-1"></span><span id="page-8-0"></span>**5 Материально-техническое, программное и учебно-методическое обеспечение дисциплины.**

## **5.1 Учебная литература Основная учебная литература**

- 1. Бирн, Д. Цифровой свет и рендеринг : руководство / Д. Бирн ; научный редактор Я. Е. Гурин ; перевод с английского И. Л. Люско. — Москва : ДМК Пресс, 2022. — 464 с. — ISBN 978-5-97060-990-3. — Текст : электронный // Лань : электронно-библиотечная система. — URL: https://e.lanbook.com/book/240974 (дата обращения: 11.12.2023). — Режим доступа: для авториз. пользователей.
- 2. Краудер, С. Рендеринг в реальном времени в Blender / С. Краудер ; перевод с английского Я. Е. Гурина. — Москва : ДМК Пресс, 2023. — 352 с. — ISBN 978- 5-93700-163-4. — Текст : электронный // Лань : электронно-библиотечная система. — URL: https://e.lanbook.com/book/314957 (дата обращения: 11.12.2023). — Режим доступа: для авториз. пользователей.
- 3. Сметанникова, Т. А. Методика ЗD-моделирования : учебное пособие / Т. А. Сметанникова, Т. В. Ананьева. — Липецк : Липецкий ГТУ, 2022. — 62 с. — ISBN 978-5-00175-178-6. — Текст : электронный // Лань : электроннобиблиотечная система. — URL: https://e.lanbook.com/book/363575 (дата обращения: 11.12.2023). — Режим доступа: для авториз. пользователей.

## **Дополнительная учебная литература**

- 1. Воган, У. Цифровое моделирование / У. Воган ; научный редактор Я. Е. Гурин ; перевод с английского И. Л. Люско. — Москва : ДМК Пресс, 2022. — 430 с. — ISBN 978-5-97060-991-0. — Текст : электронный // Лань : электроннобиблиотечная система. — URL: https://e.lanbook.com/book/240977 (дата обращения: 11.12.2023). — Режим доступа: для авториз. пользователей.
- 2. Компьютерная трехмерная графика : учебно-методическое пособие / составитель Н. А. Саблина. — Липецк : Липецкий ГПУ, 2017. — 69 с. — Текст : электронный // Лань : электронно-библиотечная система. — URL: https://e.lanbook.com/book/111935 (дата обращения: 11.12.2023). — Режим доступа: для авториз. пользователей.

## **5.2 Материально-техническое и программное обеспечение дисциплины.**

<span id="page-8-2"></span>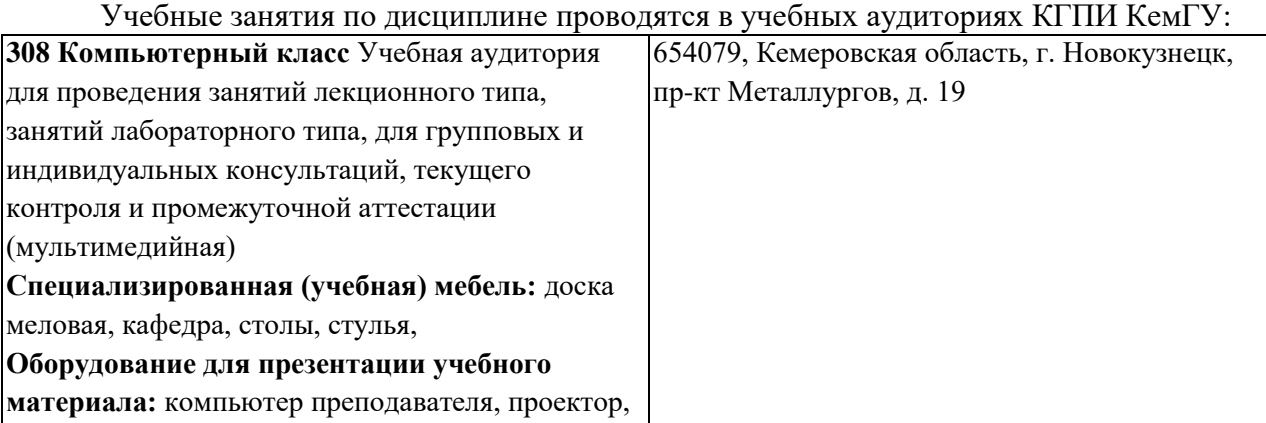

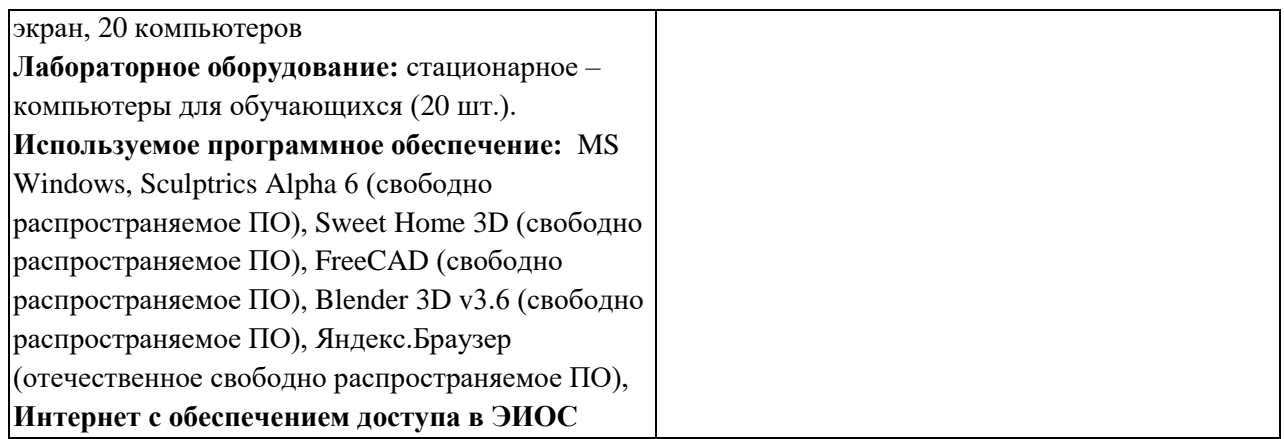

## <span id="page-9-0"></span>**5.3 Современные профессиональные базы данных и информационные справочные системы.**

## **Перечень СПБД и ИСС по дисциплине**

1. Федеральный портал «Российское образование» - [http://www.edu.ru.](http://www.edu.ru/) Доступ свободный 2. Информационная система «Единое окно доступа к образовательным ресурсам» -

#### [http://www.window.edu.ru.](http://www.window.edu.ru/)

3. Федеральный центр информационно-образовательных ресурсов - [http://fcior.edu.ru.](http://fcior.edu.ru/) Доступ свободный.

4. Федеральный портал "Информационно-коммуникационные технологии в образовании" - [http://www.ict.edu.ru/.](http://www.ict.edu.ru/)

5. Сайт Министерства образования и науки РФ. - Режим доступа: [http://www.mon.gov.ru.](http://www.mon.gov.ru/) Доступ свободный.

6. Единая коллекция цифровых образовательных ресурсов.- Режим доступа: [http://school](http://school-collection.edu.ru/)[collection.edu.ru/](http://school-collection.edu.ru/)

7. Единое окно доступа к образовательным ресурсам. Раздел Образование в области техники и технологий – [http://window.edu.ru/?p\\_rubr=2.2.75](http://window.edu.ru/?p_rubr=2.2.75)

#### <span id="page-9-1"></span>**6 Иные сведения и (или) материалы.**

**6.1.Примерные темы письменных учебных работ**

**6.1.1 Курсовая работа**

<span id="page-9-4"></span><span id="page-9-3"></span><span id="page-9-2"></span>**6.1.2 Контрольные работы/ рефераты/ индивидуальные задания обучающемуся.**

**6.2. Примерные вопросы и задания / задачи для промежуточной аттестации** Форма промежуточной аттестации экзамен

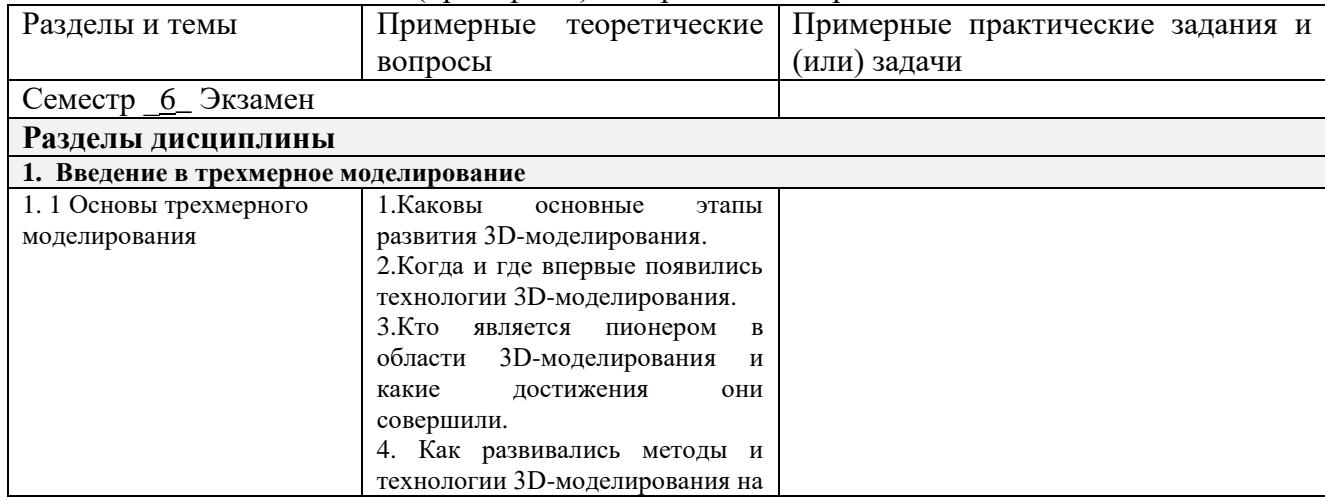

Таблица 5 – Типовые (примерные) контрольные вопросы и задания

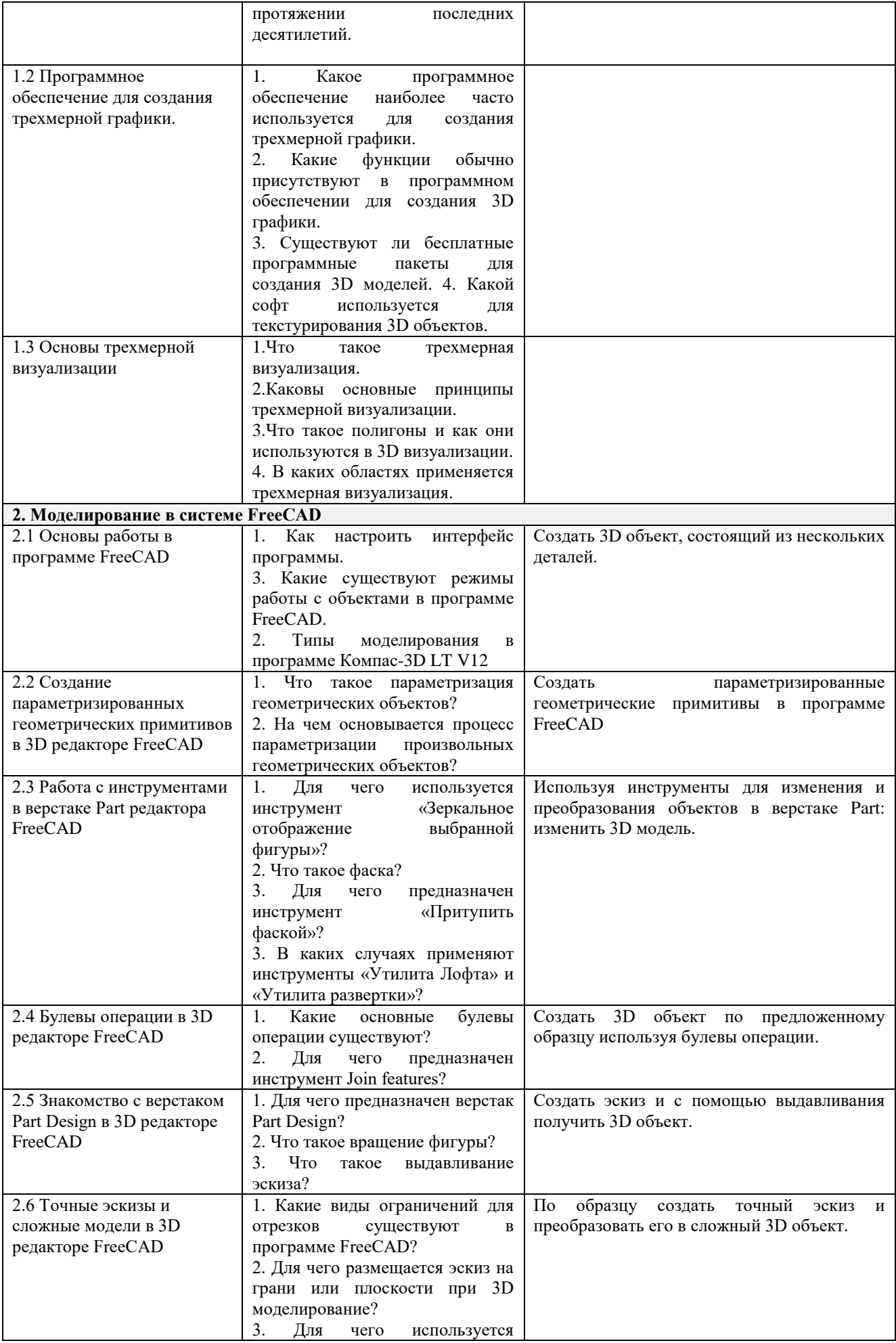

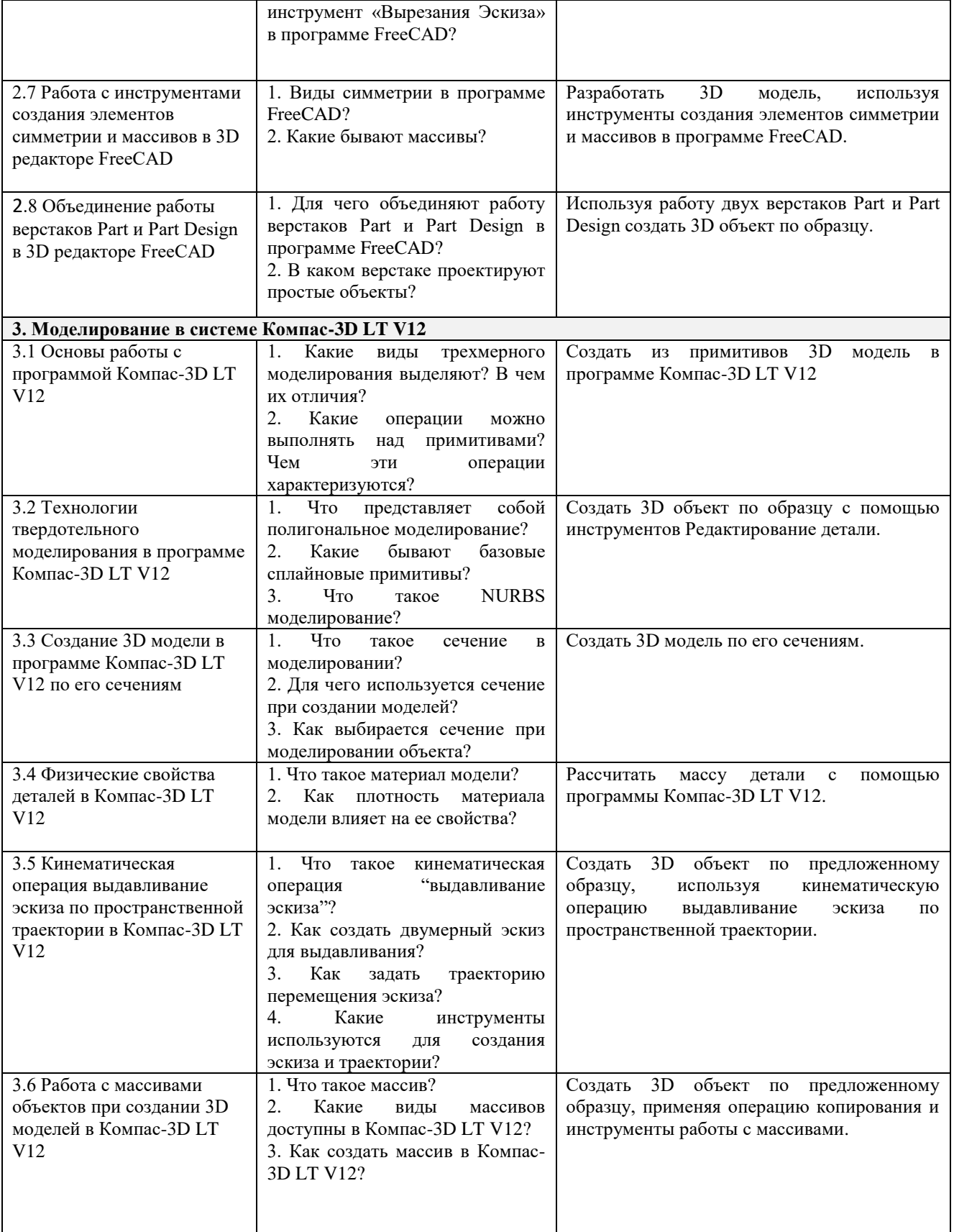

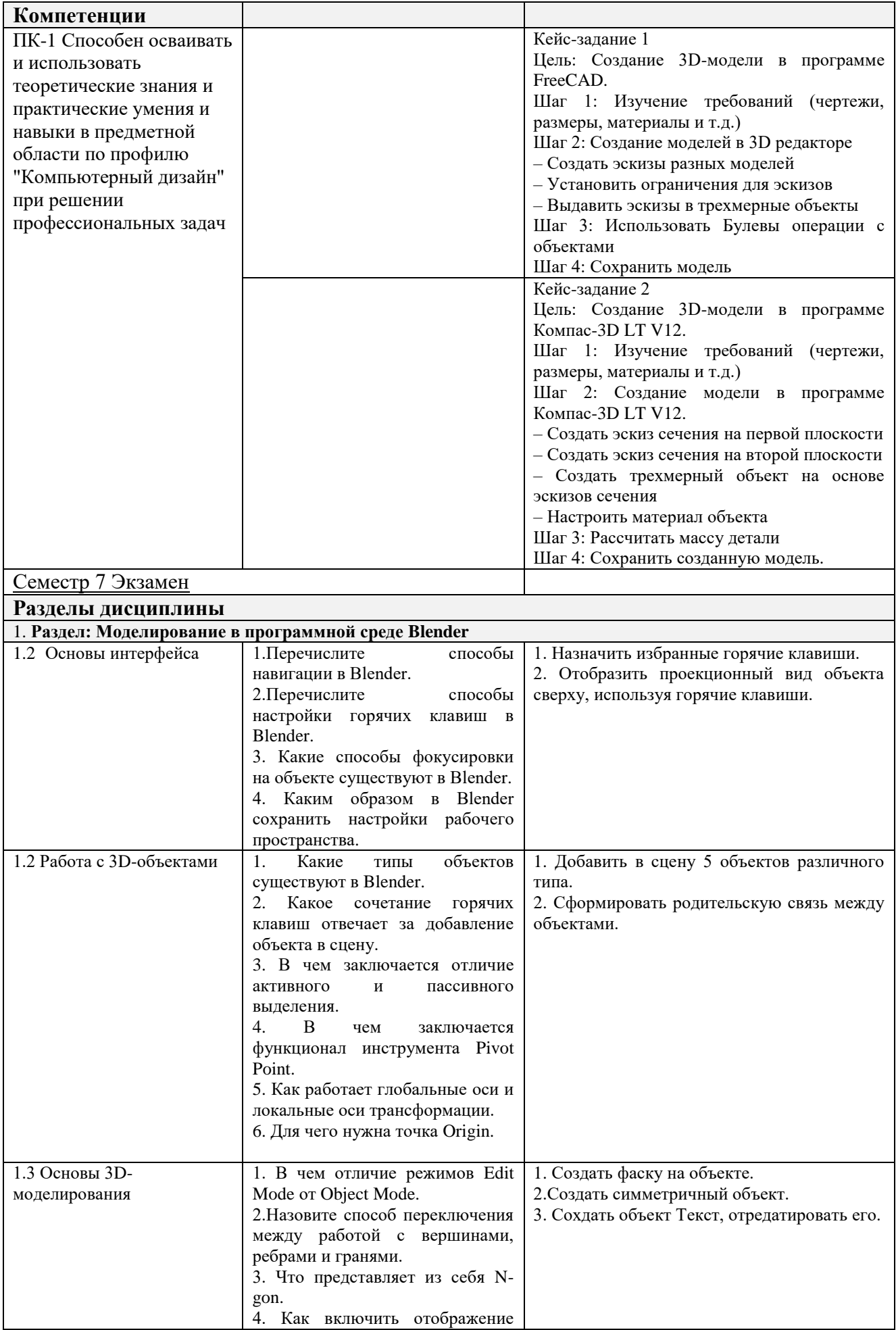

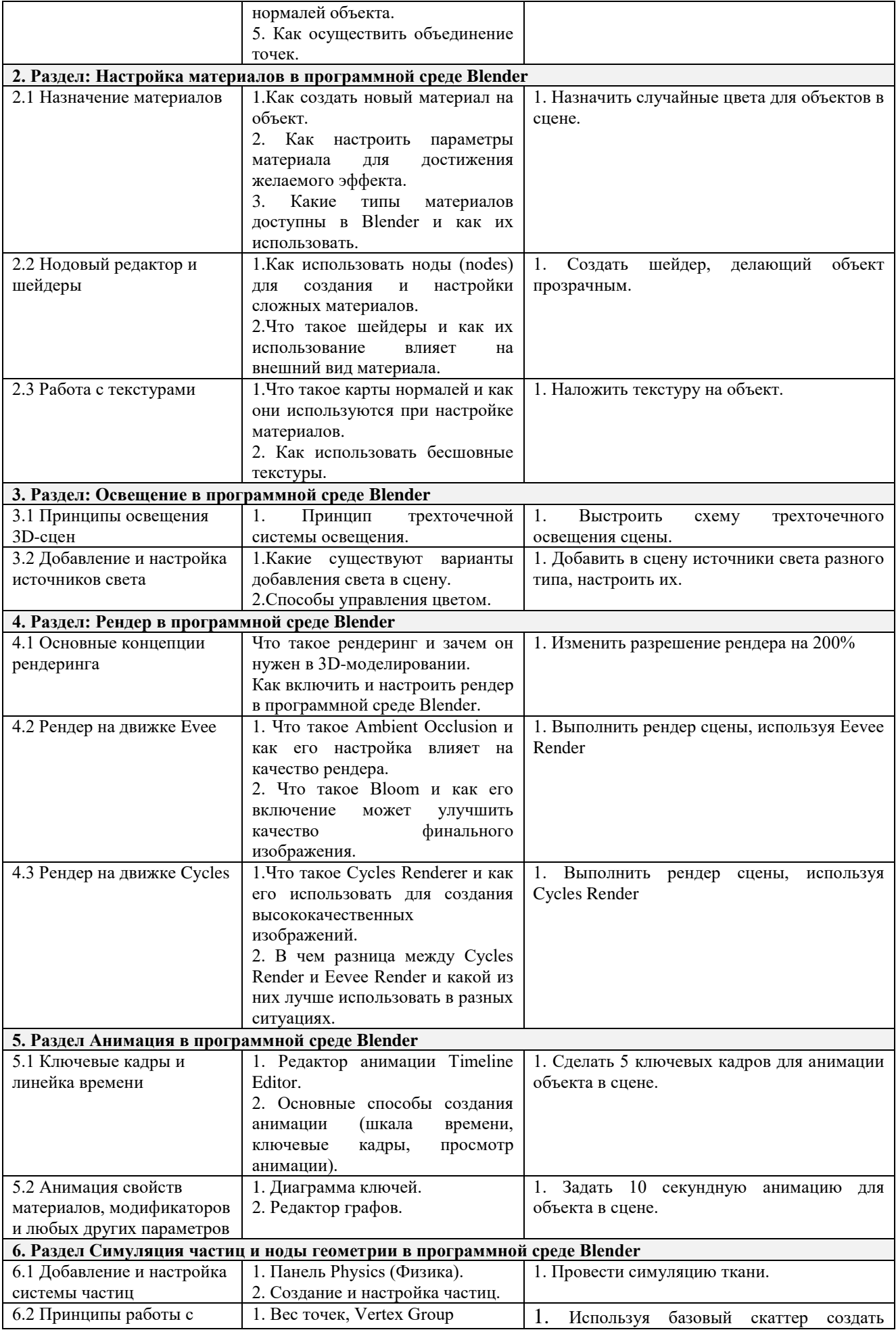

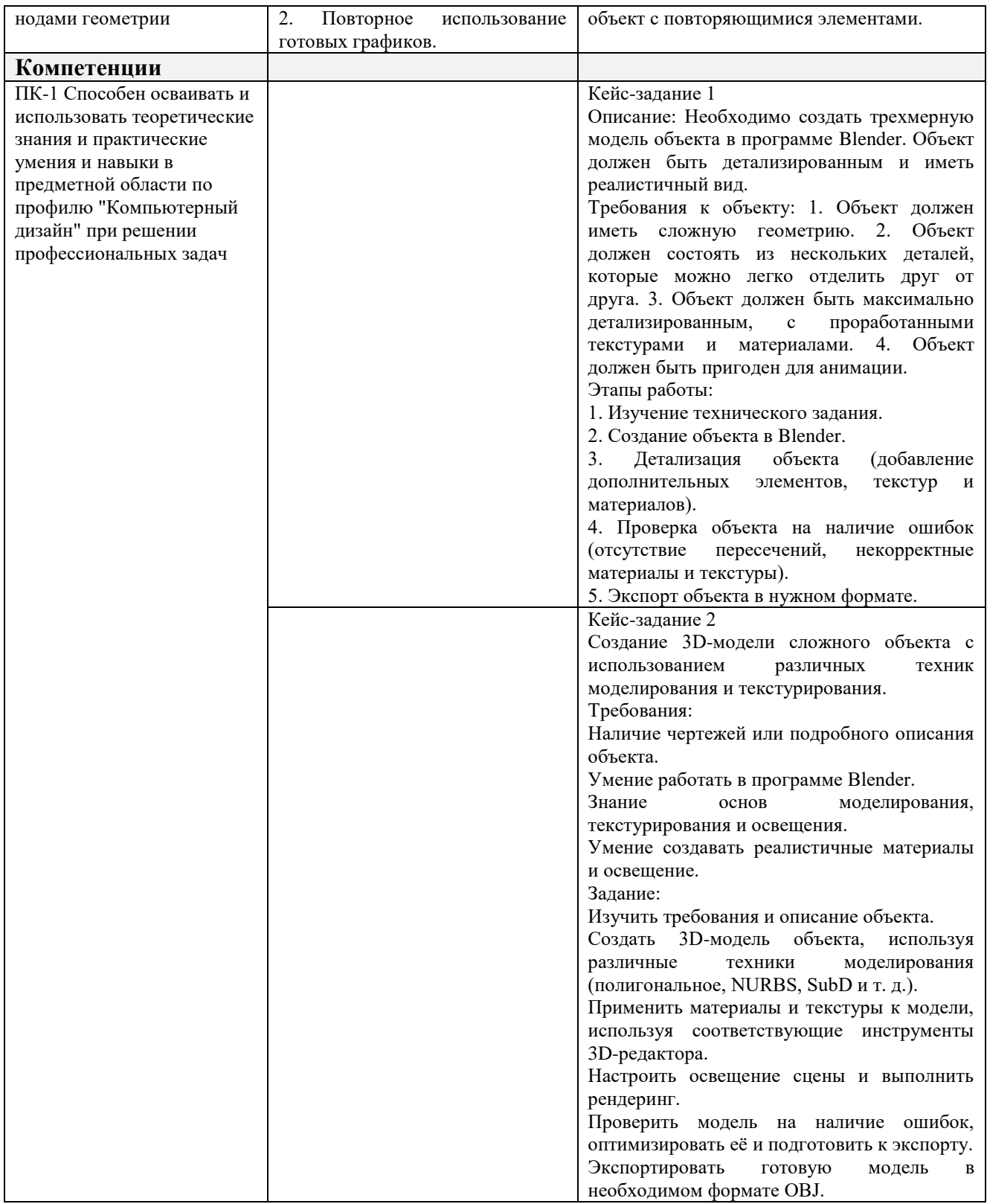

Составитель (и): Читайло К.С., асс. каф. ИОТД, Можарова А.Э., ст.преп.каф.ИОТД (*фамилия, инициалы и должность преподавателя (ей)*)